$\angle$   $\times$  100

 $\frac{1}{2}$ ,  $\frac{1}{2}$ ,  $\frac{1}{2}$ ,

**银河证券如何统计股票涨幅、股票涨幅如何计算?-股识**

**Excel** ?

银河证券的软件可以.

Excel

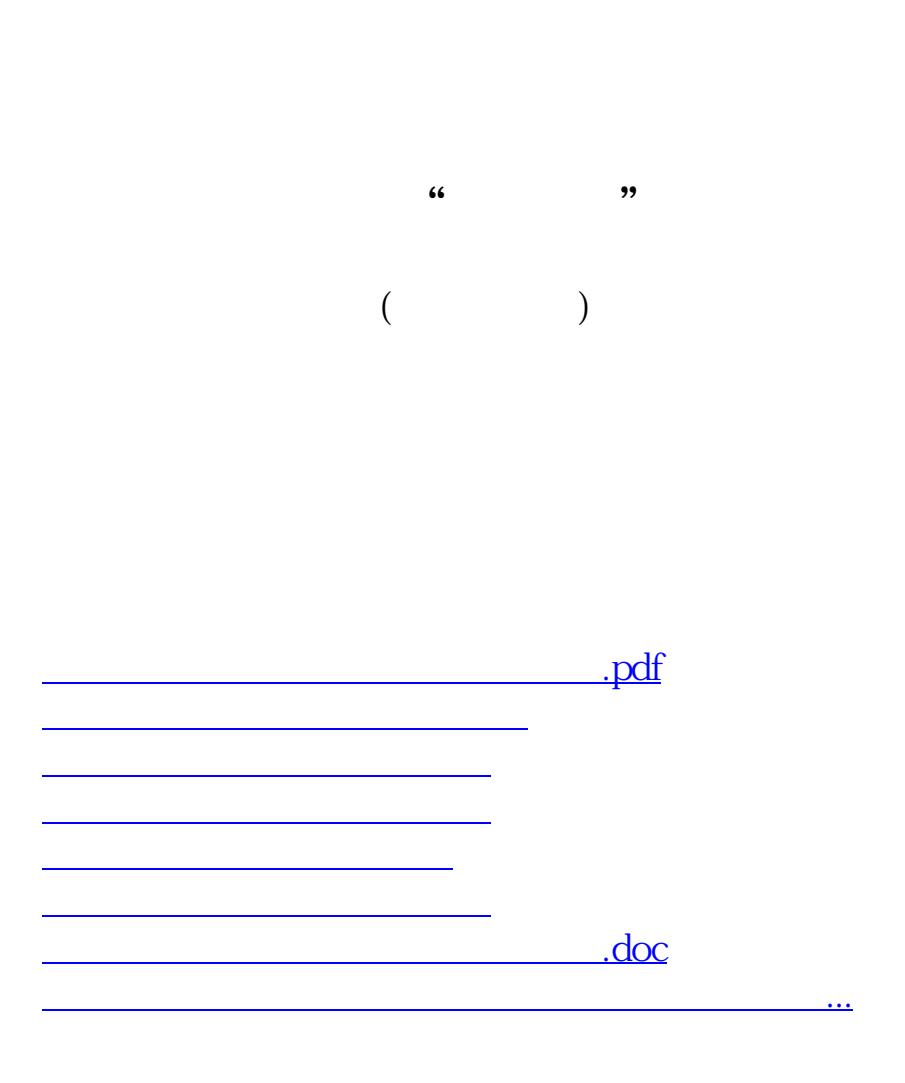

<u><https://www.gupiaozhishiba.com/read/44648900.html></u>